## Econoseal 10 pinout. VEMS Audi 3B default

Please keep (and copy/archive) your paper received with the device. Take notes during install.

Looking into EC10 male. (Verify pin numbering by GND position: Connectivity to JPT55/pin10)

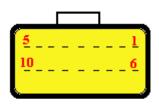

- 1: mcp3208 ch1 (protected)
- 2: mcp3208 ch2 (protected and pulled up)
- 3: Wheel speed input
- 4: Ignition **ch7** (logic level, **cyl3**)
- 5: GND
- 6: Ignition **ch1** (logic level, **cyl2**)
- 7: Ignition **ch4** (logic level, **cyl4**)
- 8: Ignition **ch5** (logic level, **cyl5**)
- 9: Ignition ch2 (IGBT)
- 10: Ignition ch3 (IGBT)

The serial cable is ready for Bluetooth or WI-FI (dsub9 pin 9 = +5V).

JPT55pin/1 (Ignition output) is Ignition **ch0** (logic level, **cyl1**) through the harness, cyl1 when converting to distributerless: the only channel when using distributer.

When converting to distributerless, the 5 ignition outputs should be configured from VemsTune (vems.hu/vt), burned to eeprom, and ECU rebooted.

The 5 ignition outputs are similar to a standard AAN configuration (which has 5 ignition channels from factory), starting with cyl1=ignch0 in the same position, but 2 ignchannels differ, so check carefully. Firing order: cyl 1,2,4,5,3 Ignoutputs: ignch 0,1,4,5,7 respectevely (if connected as recommended above).